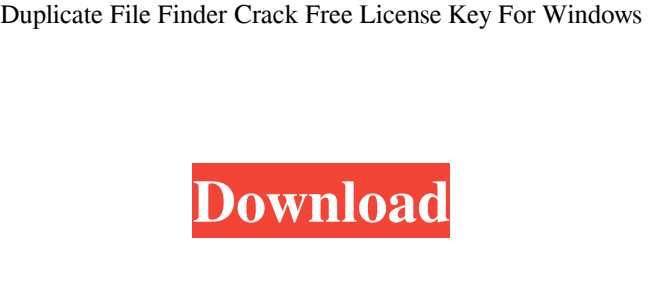

**Duplicate File Finder Crack+**

Duplicate File Finder Activation Code is an Advanced Windows Explorer tool which allows you to detect duplicate files on your computer. It allows you to scan the current folder or the selected file. It can also scan your drives to find all the duplicated files in the computer. As a result, every file is searched in the current folder or on the selected file and duplicate files are listed. You can do a fast scan of your computer and start duplicated files scan in a few seconds. Once detected duplicated files are displayed in a quick view, there are two options available, to keep or remove. You can execute a fast scan of duplicate files in the current folder or select a particular file to scan them. You may also view the complete list of duplicate files in a single directory and in selected files. Duplicate File Finder can also export duplicate files in a format of your choice. Save the list in TXT, HTML, CSV and plain text file. Key features: - Fast Scan for duplicate files in the selected file and current folder. - Find duplicate files in the current folder and selected file. - List Duplicate files in a directory or selected files and quickly remove the duplicate files. - Shows duplicate files details in a quick view. - Automatically detect duplicate files. - Save the duplicates list in the TXT, HTML, CSV and plain text file format. - Exports duplicate files list in TXT, HTML, CSV and plain text file format. - Customizable window to display duplicate files list. - Duplicate files in the current folder are scanned first. - Duplicate files in the selected file are scanned first. - Browse the selected files to find duplicate files. - Simply and quickly remove duplicate files. - Export the duplicate files list to TXT, HTML, CSV and plain text file. - Customizable window to display duplicate files. - Save the duplicate files list in TXT, HTML, CSV and plain text file. - Duplicate files list in a directory or selected files are saved. - Highlight duplicate files in a directory or selected files. - Customize the duplicate files list display format. - Delete duplicate files. - Remove duplicates on any drive on the computer. - Delete duplicated files in the folder or the current folder. - Hide duplicate files in the folder or the current folder. - Duplicate files size and type is displayed. - Hide files and folders

**Duplicate File Finder Activation Download [Mac/Win] [Latest]**

- Duplicate files are created when two or more files are created with the same name, or when an update overwrites of the file. This can happen if you're storing filename becomes identical or similar in two or more application, but you can always find a way to distinguish them through some additional file information. Consider the case of creating multiple files of the same name. Every time you Save As a document to a different location, Position the name of the document will change and Position new version of the file, whereas the old one is simply overw Position its name. In order to avoid this, you can use a simple text editor, such as NotePad (Windows) to copy the original file's metadata, then you can select all other files in the location and save them as MyNewfile.jpg. By using this method you will be able to tell which file was copied from where because the metadata file will have similar metadata to the original file. You can also save the file with different metadata name so there will be multiple of this version of the file. In the same way, you can also keep each version of your web page and file, by regularly saving them into a different folder. So you will always have a backup of your originals files and webpages. When you copy or move or move or copy files from one location to another, you might want to know where the files are being copied to, which might not be an easy task. To make things simple, you can use a file search tool, which shows you all files with exact the same name. Therefore, you can use this tool to find any file that is copied or moved to another location. Advantages of File Search : - Easy to use tool - Very fast and accurate results - Works well in almost all file types, including.txt,.png,.jpg,.jpeg,.bmp,.gz,.rar - Versatile search criteria to meet all your needs - Preview pictures from within the tool - Fast, flexible and easy to use! Files can be located in any type of storage: - Network - Local - On disk - On the Web - Anywhere The tool is perfect for database backups, video

collections, local archives security, and system backups, among other things. FileSearch is ideal for finding specified files, images, pdf, movies, whatever, in even the most difficult places. Searching for Files with FileSearch is easy and 09e8f5149f

DuplicateFileFinder is a powerful application that features a simple design that doesn't hamper its functionality. It is available as a portable application and you can run it almost anywhere with your computer. The program comes with a few useful applications such as Duplicate File Finder, Folder Cleaner and Folder Opener. Duplicate File Finder can find duplicate files and folders, organise them, and you can add keywords to folders. The application is quite easy to use and there are options to carry out advanced tasks such as the search by file type and properties, modify folder and file names, size, date, modify file attributes, open with tool, remove duplicates and much more. Duplicate File Finder supports displaying the list of duplicate files in list, tree or calendar view and also allows users to add, remove and rename duplicate file. The application also features system-wide search to quickly find duplicate files with an option to sort the list by size, date, name, time and modification date. You can use it to process files, folders and subfolders, set your own location to search, select between the empty folders, search in the current and specified folder. Clipboard Manager Downloads Folder: Clipboard Manager is a freeware clipboard manager, which doesn't force users to double-click or mouse-over paste their data. The program helps users to remember clipboard contents between uses, so users can use one-click function to paste their clipboard content. This would be very useful to those who want to stick with one keyboard. Besides, it also enables users to move contents from the clipboard to their specific folder, as well as suppress the system alert messages. Clipboard Manager also comes with built-in system tray menu to control the settings. Directory and File Opener Description: Directory and File Opener is a useful application that helps users to explore folders. It features a simple but intuitive design with many useful features. However, it requires users to set the location to search, sort the list by size, name or date, choose specific folder and search that instead of the current folder. There's an option to change the settings (such as sort method, size order, date order, etc.) and also set a new location to search, view the files details, rename files, skip folders, open as new folder and create a new folder. The interface is clean and users can navigate through the folders easily. Moreover, you can

## **What's New In Duplicate File Finder?**

Duplicate File Finder is an application that you can use to locate duplicate files on your computer, which is beneficial for people who use scanners, digital cameras, and similar peripheral equipment. The program facilitates the process by scanning the folders and extracting the duplicate documents. The program enables you to set the number of duplicates you wish to display, define the search scope, and select the file and the directory to be examined. Once the scan process is completed, the app displays the result in the simple, intuitive interface. Here, one can manage the displayed files and assess their similarity. The application makes it possible to remove the duplicate files automatically and view their properties. In addition, people can choose the file types to be examined (e.g. docx, doc, ppt, pptx, txt, xls, xlsx, mdb, mht, jpeg, png, and more). The program is capable of differentiating between the original and the duplicate files automatically, so you will not need to bother about the filenames. However, you are still welcome to sort the results manually if you prefer this approach. You can also set the file and folder behavior if the program finds duplicates. You can toggle the option "Open unique file" to avoid searching in the duplicates, while "Open duplicate file" lets you open the original file. It is also possible to add the duplicates to the desktop, archive them, or move them to a different location. Duplicate File Finder is a simple and handy application that will help you locate and deal with the multiple files. The tool will scan the directories and folders as well as the drives and extract the relevant documents. Users who wish to have a more nuanced approach can add the desired options to their scanning process and specify the sorting parameters. The application will then provide them with a clean and clear interface that lets them perform the necessary operations. The latest update to the popular media converter application VLC offers a selection of new features that will increase its capabilities and make it easier to use. From the larger screen format, to the introduction of web development to the media library

management, VLC 5.0 has a lot to offer. The main change in the new version is the move to SDL which the developers claim will improve power, stability, and performance. Also included are many new codecs and improved play back capabilities. Head over to the homepage of VLC to download the

Supported OS: Windows 7 SP1 x64 Processor: Intel® Core™ i5 or better Memory: 3 GB RAM Graphics: Nvidia® GeForce® GTX 660 or better, AMD Radeon<sup>™</sup> HD 7870 or better Minimum Resolution: 1280x720 How to Install: Disconnect from internet. Install the game and run it. Use the provided CD-Key to join the game Enjoy!This invention relates to a

## Related links:

<https://ibdhorizons.com/wp-content/uploads/2022/06/KoolChart.pdf> <https://www.bigganbangla.com/wp-content/uploads/2022/06/Filterscape.pdf> <https://kopuru.com/wp-content/uploads/2022/06/nellkas.pdf> [https://qflash.es/wp-content/uploads/2022/06/Foxit\\_Studio\\_Photo\\_\\_Crack\\_\\_\\_Free\\_PCWindows\\_Final\\_2022.pdf](https://qflash.es/wp-content/uploads/2022/06/Foxit_Studio_Photo__Crack___Free_PCWindows_Final_2022.pdf) <https://texvasa.com/wp-content/uploads/2022/06/valegar.pdf> <https://artsguide.ca/wp-content/uploads/2022/06/hialgen.pdf> <https://www.afaceripromo.ro/asset-manager-enterprise-edition-crack-activation-code-with-keygen/> <https://farmaciacortesi.it/wp-content/uploads/2022/06/belfigh.pdf> <https://outdoormingle.com/wp-content/uploads/2022/06/minlaun.pdf> <https://amlakkaro.com/bulletspassview-crack-for-pc-latest/> <https://newsygadgets.com/2022/06/07/multi-edit-lite-full-product-key-free-april-2022/> <http://adhicitysentulbogor.com/?p=4031> <https://commongroundva.com/wp-content/uploads/2022/06/saihale.pdf> [http://www.bayislistings.com/wp-content/uploads/2022/06/Drives\\_Background\\_Image\\_\\_Free\\_2022.pdf](http://www.bayislistings.com/wp-content/uploads/2022/06/Drives_Background_Image__Free_2022.pdf) [http://fritec-doettingen.ch/wp-content/uploads/2022/06/Simnor\\_Business\\_Card\\_Creator.pdf](http://fritec-doettingen.ch/wp-content/uploads/2022/06/Simnor_Business_Card_Creator.pdf) <https://www.raven-guard.info/wp-content/uploads/2022/06/yelianim.pdf> <https://jameharayan.com/2022/06/08/processko-3-88-crack-2022-new/> <http://simmico.ca/2022/06/07/phrozen-safe-usb-crack-product-key-free-download-win-mac/> <https://sitandbreaktheice.org/seo-spyglass-crack-2022/> <http://pensjonatewa.pl/logonedit-crack-patch-with-serial-key-free-download-pc-windows-march-2022/>